**RICHARD HAMBLEN'S** 

# MERGHANT<br>OFVENUS

CLASSIC GAME

#### **BEGIN TRANSMISSION.**

#### **AUTHORIZATION: A1JDK-5632**

**Message : Amas 5632 demande retrait Protocole d'accord sur sanctions Rastur et construction immédiate d'une base galactique. Reconstruction secteur War-Torn déjà débutée. Localisation civilisations pacifiques inconnues. Besoin soutien pour établissement de routes commerciales entre cultures isolées. Je répète : Invasion Rastur stoppée. Amas 5632 prêt pour reprise du commerce.**

#### **END TRANSMISSION.**

G'Ranoc finit de lire le communiqué et se retourna vers le Représentant de la Guilde du Commerce, qui se tenait sur la passerelle d'observation à bâbord. Il y eu un long silence, jusqu'à ce qu'une Telegate à proximité revienne soudainement à la vie, permettant à un croiseur Dell de sauter de ce coin perdu de l'espace vers la plaque tournante du commerce galactique.

Après un bref soupir, le RGC se tourna vers lui et parla.

« G'Ranoc, vous êtes immédiatement promu ? La Base Galactique 1013 a été remise en service. Prenez en le contrôle et commencez à réparer les dommages causés par ses maudit Rastur dans l'Amas 5632. Nous n'avons pas beaucoup de moyens à vous fournir ; les marchants que vous engagerez là bas devrons donc êtres débrouillards. Les Humains savent s'adapter. Vous aurez besoin des Whynoms pour reconstruire rapidement et des Eeepeeep pour résoudre les soucis technologiques. Enfin les Qossuth vous seront très utiles en cas de réapparition Rastur. Convoquez un marchant de chaque race et incitez les à commercer à travers l'Amas 5632. Dites leur qu'il y a beaucoup de crédits à se faire! »

# **GAME OVERVIEW**

Merchant of Venus est un jeu de commerce interstellaire et d'exploration pour 2 à 4 joueurs. Chaque joueur joue le rôle d'un apprenti marchants désireux de se faire une réputation par l'exploration d'un amas galactique récemment ouvert au libre commerce après une dévastatrice attaque alien.

> Chaque joueur devra dénicher les routes commerciales les plus rentables afin de vendre ses marchandises, de transporter ses passagers et de construire ses usines et spatioports.

> > Que le meilleur marchand gagne !

# **OBJECT OF THE GAME**

Le but du jeu est d'être le premier joueur à amasser une « fortune nette » de 2000 crédit (la monnaie du jeu).

11 10

**STREE** 

#### **DEUX JEUX EN UN !**

Cette édition de Merchant of Venus contient deux jeux distincts. Le premier, appelé jeu Standard, est une version développée et imaginé à partir du jeu original.

Le second, ici présent, appelé jeu Classic, est une version adaptée, très proche du jeu original de Richard Hamblen.

Ce livret contient les règles du jeu Classic.

# **COMPONENT OVERVIEW**

Pour une liste complète, référez vous à la page 3 des règles Standard. La liste ci-dessus décrit le matériel du jeu Classic en détail.

# **MERCHANT SHIPS**

Ces vaisseaux en plastique représente les navires marchands de chaque joueur sur le plateau de jeu.

# **GAME BOARD**

Une face est utilisé pour le jeu Standard, une autre pour le Classic. l'indication est mentionnée en bas à gauche du plateau.

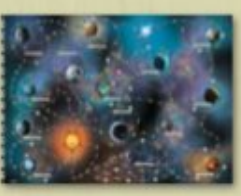

# **SHIP CLASS SHEETS**

Ces feuilles représentes la classe du vaisseau du joueur. Chaque joueur conserve ses marchandises et équipements sur ou sous sa feuille de vaisseau.

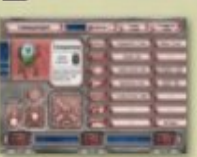

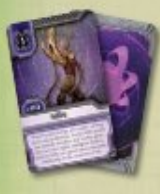

#### **FIRST CONTACT CARDS**

Ces cartes représentent les cultures de l'amas galactique.

# **FIRST PLAYER CARD**

Cette carte indique qui est le joueur actif.

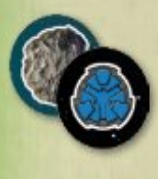

# BLUE DOT/ **ASTEROID TOKENS**

Ces jetons sont placés sur le plateau après la résolution de certains événements.

# **CREDIT TOKENS**

Ces jeton représentent la monnaie dans Merchant of Venus.

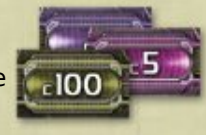

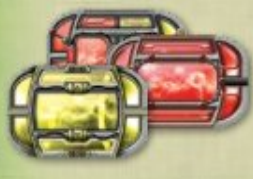

# **DRIUE TOKENS**

Ces jeton représentent le dernier cris en matière de voyage spatial en permettant aux vaisseaux de se déplacer plus vite.

# **WHY CLASSIC RULES?**

Depuis sa sortie en 1988, le jeu de Richard Hamblen est devenu un classique du jeu de plateau, plébiscité par de nombreux joueurs grâce à son humour, son design astucieux et sa mécanique bien huilé.

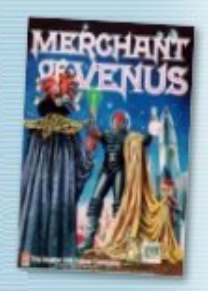

Au cours des 20 ans qui ont suivi sa sortie, la demande pour ce jeu à fortement augmentée et la version originale est devenue de plus en plus dure à se procurer. C'est pourquoi cette édition de FFG, en plus du jeu Standard, comporte les règles et le matériel pour jouer au jeu original de 1988.

#### **DIFFERENCES FROM** THE ORIGINAL RULES

- ⬤ Pour des raisons pratiques, il y a quelques petites différences avec la version originale du jeu :
- Les cultures sont numérotées de 1 à 14 et non pas de 1 à 10 avec des sous cultures «a» et «b» pour les cultures 1, 4, 7 et 9.
- ⬤ Dans l'original, les marchandises des sous cultures «a» ne peuvent pas être vendues aux sous culture «b». Dans cette version, les marchandises peuvent être vendu à une liste de culture dont les numéros se suivent.
- Les marchandises d'usine du jeu original étaient des marchandises bien à part. Dans cette version classic, les usines fabriquent des marchandises sous des versions plus rentable que les marchandises classiques. De plus, ces marchandises d'usine peuvent maintenant répondre à des demandes spécifiques.
- La version originale ne comportait pas de d'espace navigation dans le système Colony World, ce qui aurait pu le connecter aux systèmes extérieur. Comme ce changement fut très réclamé, il est désormais inclus dans cette version.
- Dans cette version, tous les passagers on désormais un « titre » différents.
- Pour restreindre la quantité de matériel composant la boite, cette version Classic est limitée à 4 joueurs au lieu de 6.

# **GOODS TOKENS**

Ce sont les marchandises que vous allez échanger à travers tout l'amas.

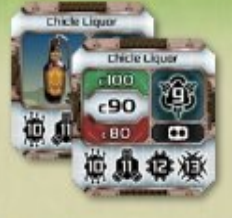

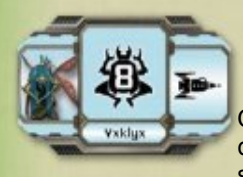

# **CULTURE TOKENS**

Ces jetons identifient la culture d'une système et son type scientifique.

#### **MERCHANT SPACEPORT/ FACTORY TOKENS**

Ces jetons représentent les usines et les spatioports que le joueur peut construire.

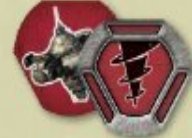

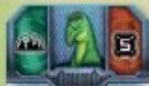

# **PASSENGER TOKENS**

Tax Collector Ce sont des Alien très influents qui doivent être transportés d'un endroit à **Q GSD 50** un autre.

# **DEMAND TOKENS**

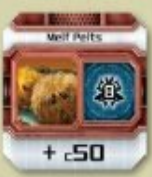

Ces jetons représentent la demande spécifique qu'à une culture pour un produit précis.

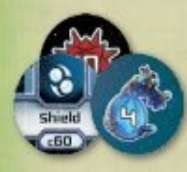

## **ENCOUNTER** TOKENS

Ces jetons représentent les différents événements qui pourront survenir tout au long des trajets.

# **FACTORY DEED TOKENS**

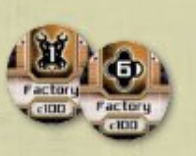

Ces jetons indiquent où les usines peuvent être construites.

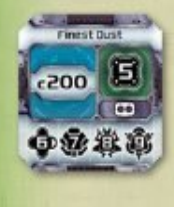

# **FACTORY GOODS** TOKENS

Ces jetons violets représentent des marchandises spéciales produite par les usines.

# SPACEPORT DEED **TOKENS**

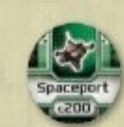

Ces jetons indiquent où les spatioports marchands peuvent être construits.

# SHIELD TOKENS

Ce sont les boucliers qui protègent les vaisseaux lorsqu'ils passent dans des zones dangereuses.

 $-20$ 

n

71

# DICE

Les 4 **dés de vitesse** blancs sont jetés pour faire déplacer les vaisseaux sur le plateau.

#### **MERCHANT SHIP ASSEMBLY**

Chaque vaisseau doit être attaché à sa base comme indiqué par l'image.

# **THE GALACTIC CLUSTER**

Le plateau dépeint l'importante diversité de l'Amas galactique 5632 où les joueurs vont évoluer. Cette section décrit les différents symboles présents sur le plateau.

# **SPACES**

La caractéristique principale du plateau sont les «espaces» interconnectés sur lesquels les vaisseaux vont se déplacer. Chaque type d'espace est illustré ci-dessous :

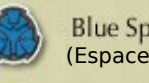

**Blue Space** (Espace bleu)

(Espace jaune)

**Yellow Space** 

(Espace rouge)

**Red Space** 

Asteroid (Astéroïde)

Encounter

(Rencontre)

**Navigation Space** (Espace navigation)

Orbit Space (Espace orbital)

Surface City

(Ville)

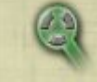

Neutral Spaceport (Spatioport neutre)

**Galactic Base** (Base Galactique)

**Red Hazard** (Danger rouge)

Yellow Hazard (Danger jaune)

**Blue Hazard** (Danger bleu)

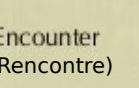

# **SYSTEMS AND ROUTES**

L'amas galactique est composé de 14 **SYSTÈMES**, connectés entre eux par des **ROUTES COMMERCIALES**.

Un système est défini par l'ensemble des espaces connectés par une ligne continue (grise ou verte) et un **MARCHÉ**.

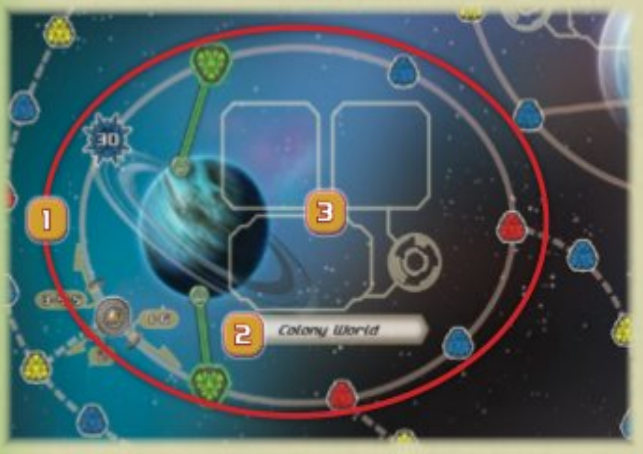

- 1. Système
- 2. Nom du Système
- 3. Marché

Les routes commerciales sont les espaces connectés par des lignes pointillées. Ce sont les chemins empruntés par les joueurs pour aller d'un système à un autre.

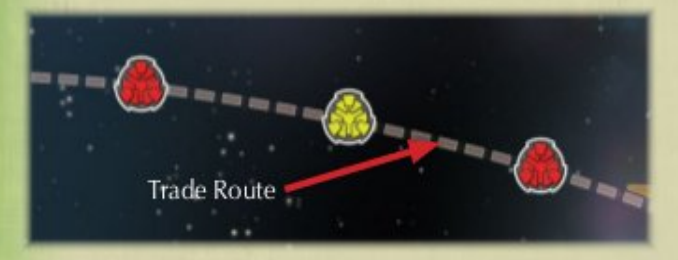

Si un espace est connecté par une ligne continue et une ligne pointillée, il est considéré comme faisant partie du système.

## THE ASTEROID SYSTEM

Le Système Astéroïde est composé d'un réseaux de route de forme elliptique. Ces espaces, étant connectées par des lignes continues, font tous partie du système, y compris les deux espaces orbitaux de part et d'autre du système.

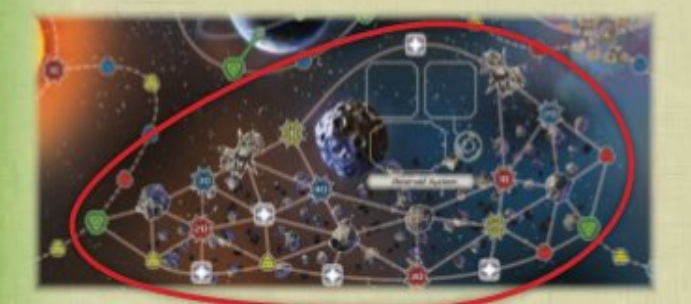

# THE NEBULA HABITAT

La Nébuleuse est un système difforme donc la structure est constamment en mouvement. La section principale du système composée de nombreux espaces de navigation, rendant les trajets hasardeux et compliqués. Un joueur peut tout de même y établir un spatioport marchand au niveau de l'orbitl space du système (voir «Buying a Merchant Spaceport», page 14).

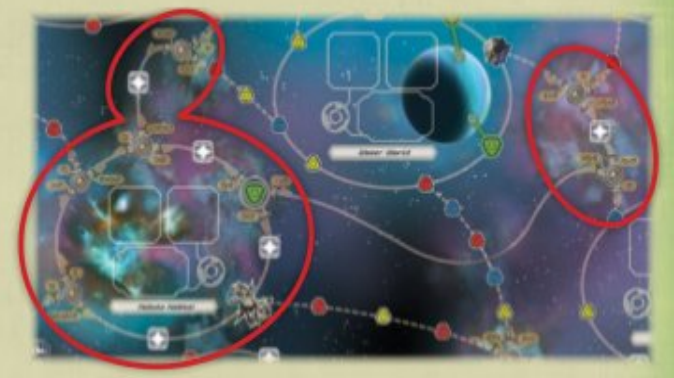

# **ANOMALIES**

La Supernova et la Supergéante **NE SONT PAS** des systèmes. Les routes qui les entourent sont des trajets commerciaux.

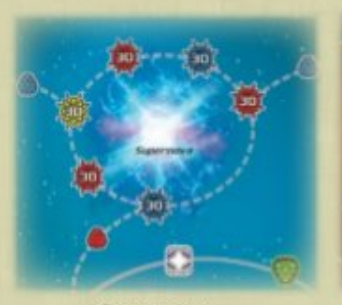

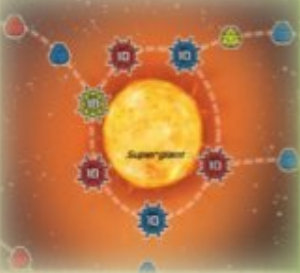

Supernova

Supergiant

# **MARKETS**

Chaque système comporte un **MARCHÉ** constitué de plusieurs zones, décrites ci-dessous :

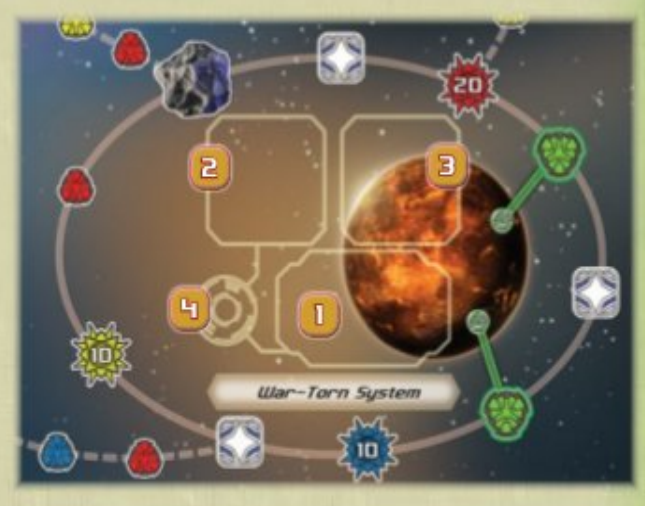

- 1. Zone du Culture Token (Jeton culture)
- 2. Zone du Factory Goods Token (marchandise d'usine)
- 3. Zone des Goods Token (marchandise)
- 4. Zone du Factory Deed Token (contrat d'usine)

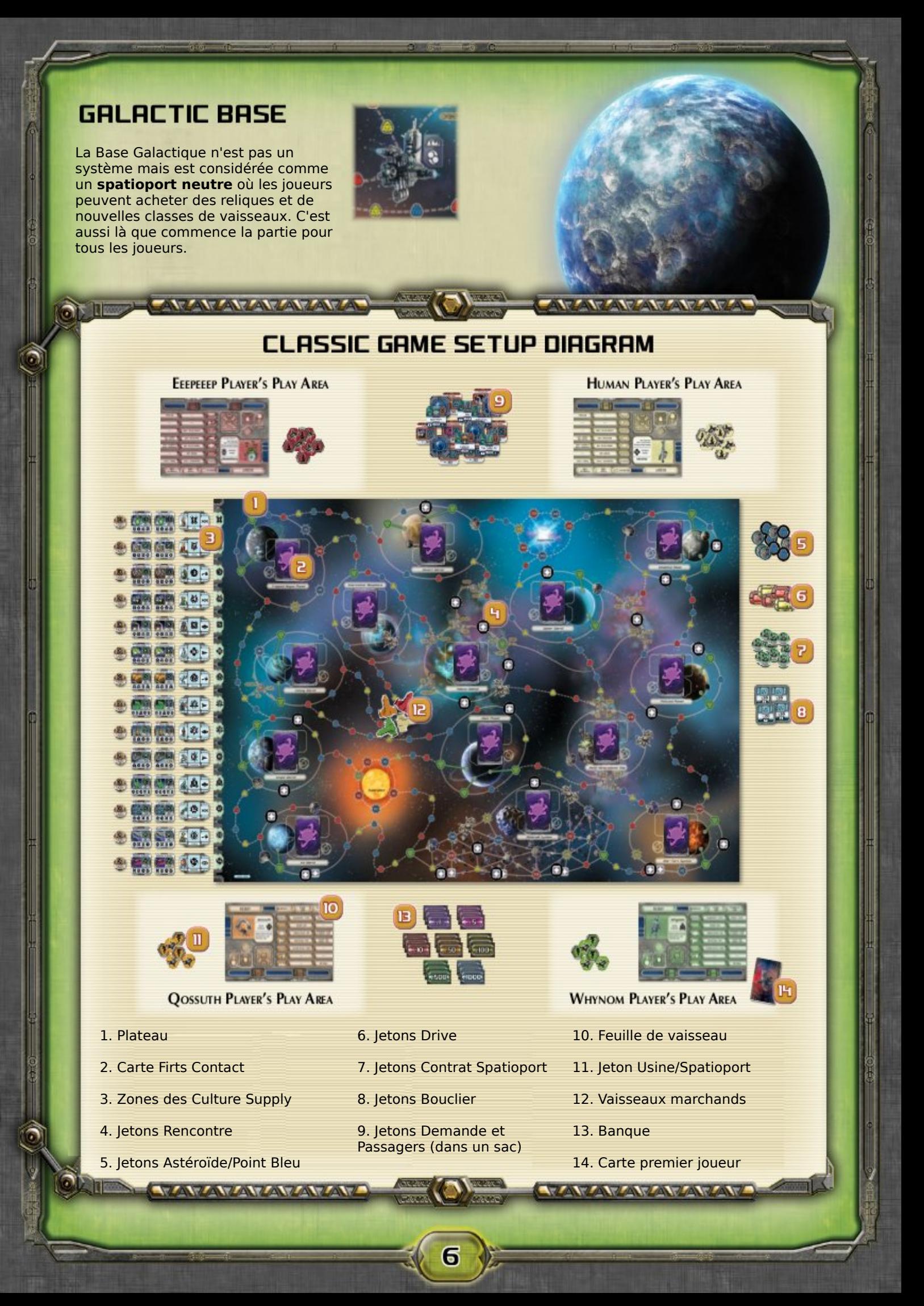

# **SETUP**

Pour la mise en place du jeu, suivez scrupuleusement les étapes suivantes :

1. **Retirer les composant du jeu Standard** : feuilles de classe de vaisseau , cartes défi, cartes rencontre, cartes récompense, cartes pilote, cartes mission, jetons marché, jetons soute, jeton gloire/infamie, jetons missions, jetons pirate, jetons production, jetons technologie raciale, jeton telegate, marqueur de tour, dé violet. Puis retirez tous les 5 passagers qui ont un symbole gloire/infamie : Diva, Ambassador, Caterer, Politician et Invader. Tous ces composants ne sont pas utilisés dans le jeu Classic. Voir le guide visuel page 24.

2. **Placez le tableau de jeu** : Dépliez le plateau et placez le au milieu de la table avec la face « Classic Game » apparente (indiqué en bas à gauche).

3. **Préparez l'amas galactique** : mélangez les cartes Premier Contact, puis placez-en une face cachée sur chaque système du plateau de jeu.

4. **Préparez les rencontres** : Mélangez les jetons rencontres face cachée. Puis placez au hasard un jeton par emplacement rencontre sur le plateau. Remettez les jetons non utilisés dans la boite du jeu.

5. **Préparez les Culture Supply Areas** : Séparez les jetons culture, marchandise, marchandise d'usine et contrat d'usine. Puis regroupez les jetons par culture dans les Culture Supply Areas correspondantes, à gauche du plateau.

#### **Culture Identifiers**

Chaque culture est identifiée par un nom et un numéro. Par exemple, l'icone ci-contre représente la culture Zum.

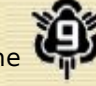

**6. Préparez les piles de jetons** : Triez les jetons par type : blue dot/asteroid, drive, shield et spaceport. Puis placez les à côté du plateau.

**7. Préparez la Bonus Cup** : Placez les jetons Passager et Demande dans un contenant opaque où ils pourront être tirés aléatoirement (un sac ou un bol).

**8. Sélectionnez la race** : MoV permet de jouer quatre races différentes : Humains, Eeepeeep, Whynoms et Qossuth. Chaque joueur choisi une de ces race puis prend les feuilles de vaisseau, les jetons spatioport/usine et le vaisseau de la couleur correspondante à la race en question. Les joueurs placent ensuite leur feuilles de vaisseau en une pile, avec la classe Scout apparente devant eux. En cas de désaccord sur la race choisi, on les distribue au hasard.

**9. Préparer la Banque et les fonds de départ** : Triez les jetons crédit par montant et placez près du plateau. Donnez à chaque joueur un pécule de départ égal au nombre de joueur multiplié par 20.

# **SHIP CLASS SHEET ANATOMY** croun

- 1. Nom de la classe
- 2. Vitesse
- 3. Case du dé de **Navigation**
- 4. Image de la race
- 5. Culture natale
- 6. Type scientifique
- 7. Prix du vaisseau
- 8. Valeur de revente
- 9. Icônes scientifiques
- 10. Emplacement du bouclier de coque
- 11. Cales

**10. Désignez le premier joueur** : Désignez au hasard un des joueurs. Il reçoit la carte Premier Joueur qui le désigne dès à présent comme **JOUEUR ACTIF**.

#### **11. Placez les vaisseaux** : Chaque joueur place son

vaisseau sur la Base Galactique, sur le plateau.

Les Joueurs sont à présent près à débuter dans les affaires !

# **PLAYING THE GAME**

Merchant of Venus se joue en une série de tours, en commençant par celui du joueur actif et en poursuivant en sens horaire. A chaque tour, le joueur peut explorer l'Amas Galactique, vendre et acheter des marchandises et s'acheter un meilleur vaisseau. La partie dure jusqu'à ce qu'un joueur acquiert une fortune nette d'au moins c2000 (2000 crédits) à la fin de son tour. Ce joueur est alors déclarer vainqueur.

# **PLAYER TURNS**

Le tour d'un joueur s'articule en 3 phases, s'accomplissant dans l'ordre suivant :

- 1. Phase de Déplacement
- 2. Phase de Premier Contact
- 3. Phase de Transaction

Après la phase de transaction d'un joueur, son tour prend fin et le joueur suivant commence son tour.

# **MOVEMENT PHASE**

La phase de déplacement s'effectue en 4 étapes s'accomplissant dans l'ordre suivant :

- 1. Déclarer sa direction
- 2. Déterminer sa vitesse
- 3. Déplacement
- 4. Fin du déplacement

Un joueur peut passer sa phase de déplacement pour rester sur place et mettre ainsi fin à son tour. Si le joueur passe sa phase de déplacement alors qu'il se trouve sur une ville (Surface City) ou dans un Spatioport, son tour passe directement à la phase de Transaction (voir page 11).

# **1. DECLARE HEADING**

Au début de sa phase de déplacement, le joueur actif doit déclarer sa direction et pointer l'avant de son vaisseau vers là où il souhaite voyager.

S'il oublie de le faire avant de jeter les dés de vitesse, il doit annoncer sa direction et relancer ses dés une nouvelle fois. C'est ce nouveau résultat qui compte.

# **2. SET SPEED**

Après avoir déclaré sa direction, le joueur actif jette un nombre de dé égal à la **VITESSE** de son vaisseau. La somme obtenue est sa **VALEUR DE MOUVEMENT**. Elle représente le nombre maximum de **POINT DE MOUVEMENT** qu'il va pouvoir dépenser pour déplacer son vaisseau au cours de sa phase de déplacement.

Après son jet de vitesse, le joueur actif peut assigner un de ses dés à la navigation de son vaisseau en prévision du passage d'un espace de navigation ou d'une telegate (voir « Navigation » page 9).

Après avoir jeté ses dés de vitesse, le joueur est **OBLIGÉ** de déplacer son vaisseau.

# 3. MOUE

Après avoir déterminé sa vitesse, le joueur dépense sa valeur de mouvement. Se déplacer d'un point à un autre le long d'une ligne grise (pointillée ou continue) coûte un point de mouvement alors que le long d'une ligne verte, cela coûte 2 points de mouvement.

Au cours de cette étape, le joueur peut se déplacer à travers les espace navigation, les hazards, les telegate et autres surprises pouvant dévier, suspendre, voir mettre fin à son déplacement. Plus de détails sur les déplacements à travers l'Amas Galactique dans la capitre « Bumps Along the Way », page 16.

# **4. END MOUEMENT**

Le joueur actif met fin à sa phase de déplacement soit en **ATTERRISSANT** soit en dépensant toute sa valeur de mouvement.

Un joueur peut uniquement atterrir sur une ville, un Spatioport ou un Astéroïde. Son déplacement se termine et il passe à la phase de Premier Contact (voir « First Contact » page 10). S'il atterrit sur un Astéroïde, son tour se termine immédiatement.

Si le joueur n'atterrit pas ou s'il n'est pas stoppé par un autre effet, il **DOIT** dépenser toute sa valeur de mouvement. Une fois son dernier point de mouvement dépensé, son tour se termine immédiatement, sauf s'il souhaite faire des échanges avec un autre joueur dont le vaisseau est sur le même emplacement que le sien (voir « Player Trading » p21).

# ADDITIONAL **MOUEMENT RULES**

Les joueurs doivent observer les règles additionnelles suivantes lors de leur phase de déplacement :

- **●** On ne peut jamais lancer plus de 4 dés de vitesse au cours de son tour.
- **●** Les vaisseaux peuvent se croiser sans pénalité.
- **●** Plusieurs vaisseaux peuvent être arrêter au même endroit.
- **●** Une fois qu'un vaisseau a commencer son déplacement, il ne peut pas immédiatement faire demis tour et rebrousser chemin.

# NAUIGATION

Afin de se déplacer à travers les espaces navigation et les telegates, un joueur doit **ASSIGNER** un dé à sa navigation. Pour ce faire, il doit simplement placer un des dés de vitesse qu'il a jetés, dans la case du dé de navigation de sa feuille de vaisseau. La valeur de ce dé sera sa **VALEUR DE NAVIGATION** pour ce tour.

Un joueur peut assigner un dé seulement après avoir jeté ses dés de vitesse ou juste avant de sortir d'un espace navigation ou d'une telegate. Si ce n'est pas fait avant cela, le joueur doit le faire avant de sortir de ces deux types d'espace.

Un dé de vitesse contribue **TOUJOURS** à la valeur de mouvement du joueur, même s'il est assigné à la navigation. Les joueurs ne peuvent pas changer la valeur du dé quand il est assigné. Une fois assigné, un dé ne peut plus être changer pour le reste du tour.

**A aucun moment, il ne peut y avoir plus d'un dé assigné à la navigation sur une feuille de vaisseau.**

**TANTA TANTA TA** 

## **OBSERVING A CULTURE**

Lorsqu'un joueur entre dans un espace orbital d'un système dont la culture n'a pas encore été découverte, il peut interrompre sa phase de déplacement pour regarder secrètement la carte Premier Contact de ce système. Puis il repose la carte face cachée

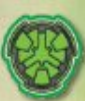

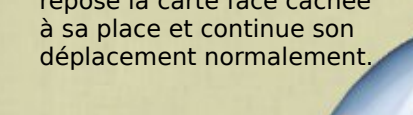

# **MOUEMENT EXAMP**

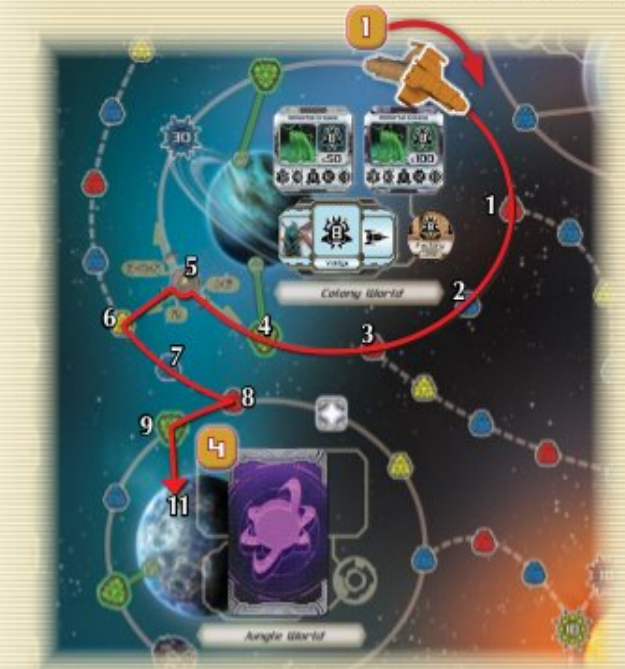

Le joueur Qossuth souhaite voyager vers le Monde Jungle.

**1**. Au début de sa phase de déplacement, il déclare sa direction et pointe son vaisseau vers la direction qu'il souhaite emprunter.

**2**. Il jette ses 3 dés de vitesse qui donnent 6, 3 et 2. Cela lui donne une valeur de mouvement de 11. C'est juste assez pour atteindre le Monde Jungle (hasard cosmique).

*STANDARD* TANK TANK

 $11$ scout

**WAS** 

**3**. Avant de quitter l'espace navigation, il doit assigner un dé à sa navigation. Il place le dé ayant obtenu 2 sur l'emplacement navigation de sa feuille de vaisseau (voir « Navigation Spaces » page 16).

**4**. Quand le vaisseau atteint l'espace orbital (case 9), il observe la culture du système en regardant secrètement la carte Premier Contact. Il la repose puis continue son déplacement sur la ville de surface du Monde Jungle.

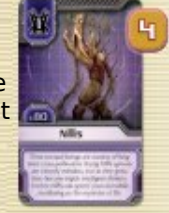

**Rappel** : Se déplacer sur une ligne verte coûte 2 points de mouvement (comme entre l'espace orbital et la ville dans cet exemple).

A TANA A TANAN A TANGA

#### **FIRST CONTACT PHASE FIRST CONTACT CARD** Au début d'une partie de MoV, tous les systèmes sont inexplorés, ce qui rend la localisation de chaque culture **ANATOMY** inconnue. Les cultures inconnues sont représentées par les cartes Premier Contact face cachée. Si le joueur actif termine sa phase de déplacement sur une ville ou un Spatioport d'un système contenant une carte Premier Contact retournée, il doit suivre les étapes suivantes : **1**. Il retourne la carte Premier Contact, révélant la culture de ce système.  $-100$ **2**. Il prend le jeton culture de cette culture et le met à **Yxklux** son emplacement, dans le marché du système. S'il y a des passagers ou des jetons demande dans la supply area de cette culture, il les place près du jeton culture. **3**. Il place les jetons marchandise et marchandise d'usine de la culture dans leur emplacements respectif, avec leur valeur d'achat apparente. 1. Nom 3. Valeur IOU **4**.Il place le jeton factory deed de la culture à son 2. Identifiant de culture 4. Texte d'ambiance emplacement. **5**. Il place un jeton spaceport deed à chaque espace orbital du système. **MAMAZIATI FIRST CONTACT EXAMPLE**

自首日

ΤΟ

**1**. Le joueur Whynom est le premier à se poser sur une Ville de Trapped Rogue Planet. Il retourne la carte Premier Contact qui révèle la culture Volois.

**2**. Il prend le jeton culture Volois dans la supply area 2 et le place dans le marché du système.

**3**. Puis il prend tous les jetons marchandise Volois et les place sur une pile dans le système.

**4**. Il prend le jeton factory deed et le place sur son emplacement circulaire.

**5**. Il place le jeton violet marchandise d'usine à côté de la pile marchandise.

**TANANA SANTANA SA** 

**6**. Enfin, il place un jeton spaceport deed sur chaque espace orbital du système et met la carte Premier Contact dans sa zone de jeu.

TANTANA TANTANA TAN

6. Il prend la carte Premier Contact est la place dans sa zone de jeu. Cette carte lui donne des crédits « premier contact » qu'il peut dépenser dans le système de la culture correspondante (Voir « Using First Contat Credits page 14).

La culture est maintenant ouverte au commerce avec tous les joueurs, y compris celui qui vient juste de la découvrir.

# **TRANSACTION PHASE**

Dans une Ville ou un Spatioport, un joueur peut commercer avec la culture du système lors de sa phase de Transaction. Cela comprend l'achat de marchandises, d'équipement, d'usines, de marchandises d'usine et de spatioport de la culture. Il peut aussi vendre des marchandises et transporter des passager vers ou depuis ce système.

Un joueur peut effectuer les actions suivantes lors de sa phase de Transaction :

- **Acheter**
- Vendre
- Déposer un passager
- Prendre un passager

Il n'y a pas de limite au nombre d'action qu'un joueur peut effectuer lors de sa phase de Transaction. Il peut les effectuer dans l'ordre de son choix.

**Exception importante** : Si le joueur se pose dans un Ville ou un Spatioport neutre l**ors de la phase de Déplacement du même tour**, il ne peut effectuer qu'**une seule** action de vente et **une seule** action d'achat lors de la phase de Transaction qui suit. Il peut toutefois déposer et prendre un nombre illimité de passagers. Cette limitation ne s'applique pas dans les Spatioport marchands et ouverts (voir « Spaceports » page 18).

# BUY ACTIONS

Lorsqu'il commerce avec une culture, le joueur actif peut effectuer une action de vente pour acheter à cette culture un des biens suivants :

- **Marchandises**
- Contrat d'usine
- Marchandise d'usine
- Équipement ou vaisseau
- Contrat de spatioport

Chaque type d'achat est décrit plus en détail dans la suite du livret.

# **Buying Goods**

Chaque culture vend un type de marchandise, représenté par les jetons marchandise dans le marché de la culture.

Pour achter une marchandise, le joueur doit payer un montant de crédits égale au coût de la marchandise (voir « Good Token Anatomy » ci-contre). Puis il prend le jeton concerné dans le marché de la culture et le place dans une cale disponible de sa feuille de vaisseau (voir « Capacity » page 19).

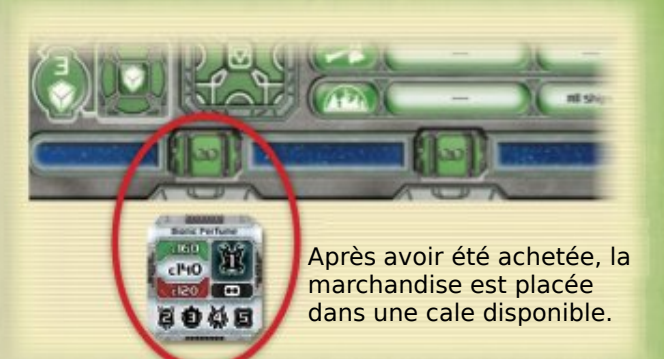

Si le joueur n'a pas de cale disponible dans son vaisseau, il ne peut pas acheter de marchandise à moins de faire de la place dans son vaisseau (voir « Making Room in a Ship page 21).

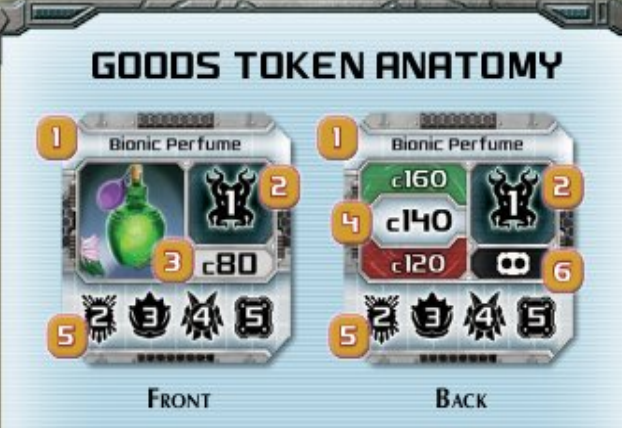

- 1. Nom
- 2. Culture vendant la marchandise
- 3. Coût de la marchandise
- 4. Valeur de revente (voir «Sell Actions» page 14)
- 5. Cultures achetant cette marchandise
- 6. Capacité requise (voir « Capacity » page 19)

# Grades (color) of Goods

Le **GRADE** d'une marchandise est indiqué par la couleur du jeton. Il y a trois grades : Basic, Premium et Luxury. Plus le grade est élevé, plus la marchandise vaut cher.

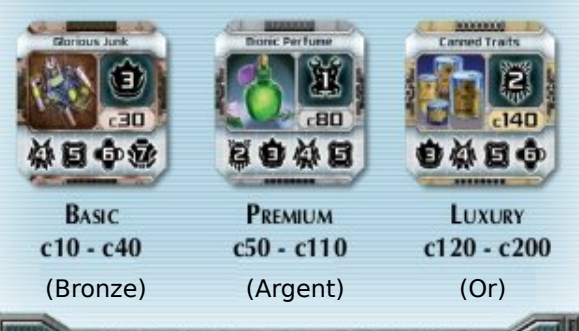

**Exemple** : Le Eeepeeep se pose dans une Ville de Jungle World où habitent les Nillis. Comme il vient juste de se poser, il ne peut effectuer qu'une vente et qu'un achat. Il n'a pas assez de crédits pour effectuer un achat, il décide donc de vendre d'abord afin d'augmenter ses fonds.

Il vend un jeton Designer Genes pour c120, effectuant son action de vente pour sa phase de Transaction.

Puis il achète un jeton Bionic Perfume pour c80. C'est son action d'achat pour sa phase de Transaction. Il place le Bionic Perfume dans une cale vide de son vaisseau.

S'il passe sa prochaine phase de Déplacement, en restant dans la Ville, il pourra effectuer un nombre illimité d'actions de vente et d'achat avec les Nillis lors de sa prochaine phase de Transaction.

#### Buying a Factory Deed

Chaque culture vend un contrat d'usine, représenté par le jeton ci contre. Son coût, de c100 ou de c200, est indiqué sur le jeton.

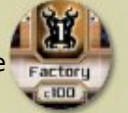

Pour acheter un contrat d'usine (et construire une usine), un joueur paye le coût indiqué à la banque. Puis il prend le jeton contrat d'usine dans le marché de la culture et le place dans sa zone de jeu, près de ses crédit.

Enfin, le joueur actif prend un jeton usine de sa couleur et le place sur l'emplacement laissé vacant par le jeton contrat d'usine. Ceci indique qu'il vient de construire une usine. **La valeur imprimée sur le jeton contrat d'usine est incluse dans le montant de la fortune nette du joueur, qu'il ai bénéficié ou non d'une ristourne** (Voir « Home Culture Discount » page 21.

## **Buying Factory Goods**

Chaque culture vend un type de marchandise d'usine représenté par les jeton marchandise violet dans le marché. Une marchandise d'usine est disponible uniquement après que le contrat d'usine de la culture concernée ai été acheté par

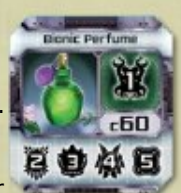

un joueur. Si une jeton contrat d'usine est encore présent dans un marché, la marchandise d'usine de ce même marché ne peut pas être achetée.

Pour acheter une marchandise d'usine, un joueur paye à la banque un montant de crédit égale au coût indiqué sur le jeton marchandise d'usine. Il retire ensuite le jeton du marché et le place dans une de ses cales disponible, dans son vaisseau. Le joueur qui possède l'usine de ce système reçoit une commission de 50% de la banque (voir « Commissions » page 20).

Si le joueur actif n'a pas de cale disponible, il ne peut pas effectuer l'achat de la marchandise d'usine avant d'avoir fait de la place dans son vaisseau.

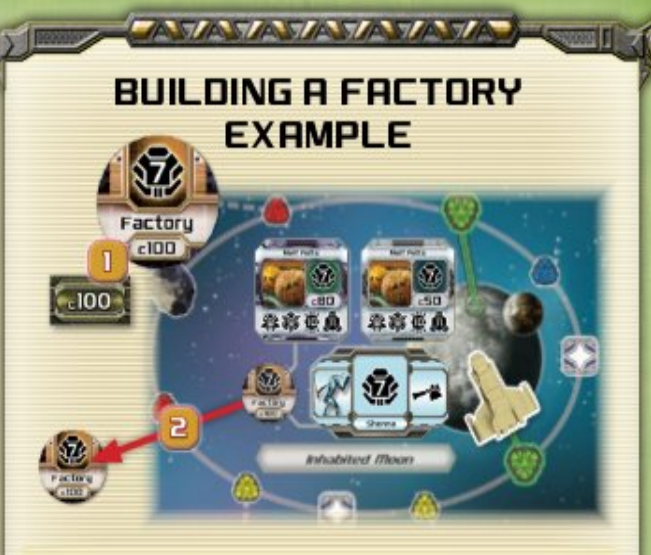

Le joueur Humain s'est posé sur Inhabited Moom. Pour construire une usine, il effectue une action d'achat, puis résout les étapes suivantes :

1. Le contrat d'usine de ce système coûte c100, il paye donc c100 à la banque.

2. Il prend le jeton contrat d'usine et le place dans sa zone de jeu.

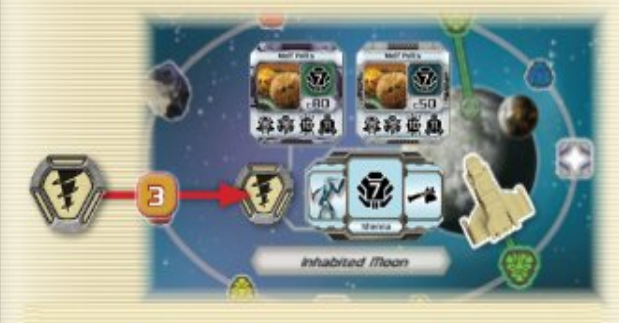

3. Il place un de ses jetons usine sur l'emplacement du jeton contrat d'usine.

## Buying Equipment or a Ship

Chaque culture vent un type d'équipements et/ou une classe de vaisseau.

**ANTANANANANANA** 

Pour déterminer l'équipement et le vaisseau vendu par une culture, il faut regarder l'icône

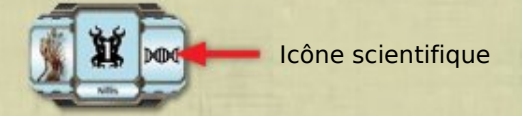

scientifique sur le jeton culture et se référer au listing sur sa feuille de vaisseau.

Pour acheter un équipement ou un vaisseau, le joueur paye à la banque un montant en crédit égal au coût indiqué sur sa feuille de vaisseau.

Les différents équipements et vaisseaux disponibles sont décrits sur la page suivante.

#### **Shields**

Les boucliers protègent le vaisseau des différents dangers qui l'on peut croiser.

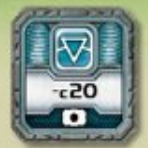

Après qu'un joueur ai acheté un jeton bouclier, il le place sur l'emplacement du bouclier de coque, sur sa feuille de vaisseau. Tout autre bouclier acheté par le joueur devra être placé dans une cale disponible.

Chaque bouclier qu'un joueur possède réduit la valeur en crédit que ce joueur doit payer lorsqu'il sort d'un espace hazard (voir « Hazards » page 17). Cette réduction est de c20 par bouclier, comme l'indique le « c20 » sur les jetons bouclier.

#### Driues

Les drives aident les vaisseaux à se déplacer plus vite en leur permettant de « sauter » certains espaces du plateau.

Après qu'un joueur ai acheté un drive, il le place dans une cale disponible. **Chaque jeton drive requiert une capacité d'un point.**

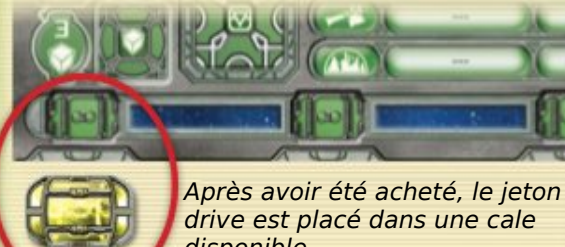

drive est placé dans une cale disponible.

Il y a trois types de drive : jaune, rouge et combo.

● Le **drive jaune** permet de sauter les espaces jeune du plateau.

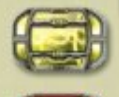

● Le **drive rouge** permet de sauter les espaces rouge du plateau.

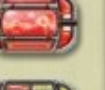

● Le **combo drive** permet de sauter les espaces rouge **et** jaune du plateau.

Si un joueur ne souhaite pas utiliser son drive lors de son déplacement, il doit l'annoncer lors de sa déclaration de direction.

#### **Ships**

Tous les joueurs commencent la partie avec un vaisseau Scout. Mais certaines culture et la Base galactique permettent aux joueurs de s'acheter d'autres classe de vaisseau.

Un joueur ne peut avoir qu'un vaisseau à la fois. Lorsque le joueur actif achète un nouveau vaisseau, il doit vendre l'ancien et soustraire sa valeur de revente au coût du nouveau (voir « Bartering » page 20).

Quand un joueur achète un nouveau vaisseau, il remplace sa feuille de vaisseau par celle de son nouveau modèle et transfère tous les jetons de l'ancien au nouveau vaisseau. Si le nouveau vaisseau n'a pas assez de cales disponibles, il doit se séparer de certaines marchandises.

#### **DRIUE MOUEMENT EXAMPLE**

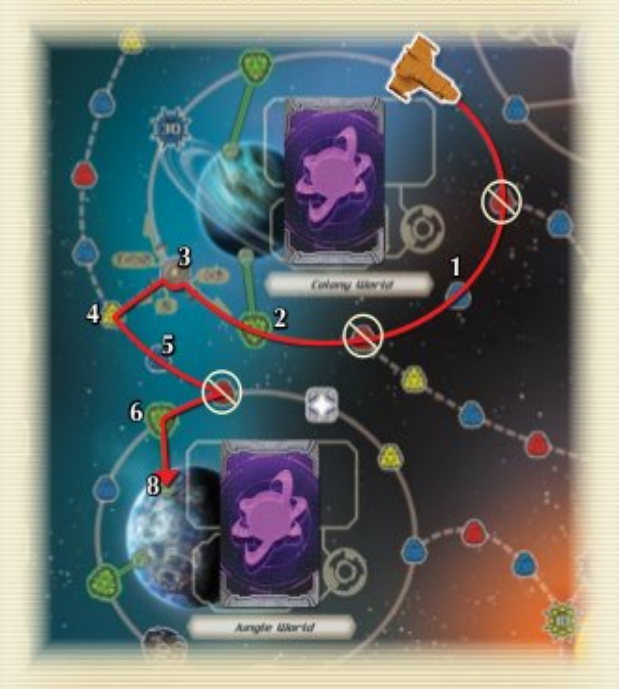

le joueur Qossuth veut voyager depuis le système Colony World jusqu'à la Ville de Jungle World. Son drive rouge lui permet de passer tout les espaces rouge (il y en a 3) le long de la route. Cela lui demandera alors 8 points de mouvement au lieu de 11 s'il n'avait pas eu de drive rouge.

**TAYATAMARA** 

#### THE SCIENCE OF A CULTURE

La niveau scientifique d'une culture détermine les équipements et classes de vaisseaux qu'on peut lui acheter. Il y a 5 types de science :

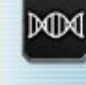

Biotech: Les cultures Biotech vendent des boucliers. Elles ne vendent/échanges pas de vaisseaux.

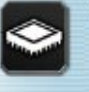

Industry: Les cultures Industry vendent des drives jaune et vendent/échangent des vaisseaux de classe Freither et Transport.

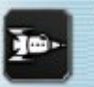

Technology: Les culture Technology vendent des drives rouge et vendent/échangent des vaisseaux de classe Scout et Clipper.

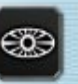

Metaphysics: Les cultures Metaphysics vendent des combo drives. Elles ne vendent/échangent pas de vaisseaux.

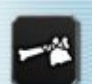

Primitive: Les cultures Primitive ne vendent pas d'équipement et de vaisseaux.

#### **GALACTIC BASE**

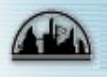

La Base Galactique n'est pas une culture mais on peut y acheter/échanger toutes les classes de vaisseaux.

#### **Buuing a Merchant Spaceport Deed**

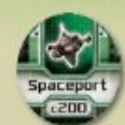

Un système peut contenir jusqu'à trois spatioports marchands. Ils sont représentés par les jetons verts contrat de spatioport qui sont placés sur les espaces orbitaux quand une culture est découverte.

Pour un contrat de spatioport (et construire son spatioport marchand), le joueur actif paye c200 à la banque comme indiqué sur le jeton. Il prend le jeton contrat spatioport sur l'espace orbital de son choix dans le système concerné et le place dans sa zone de jeu.

Puis il place un de ses jeton spatioport marchand sur l'espace orbital laissé vacant pour indiquer qu'il y a construit un spatioport marchand. **La valeur imprimée sur le jeton contrat spatioport (c200) est incluse dans le montant de la fortune nette du joueur, qu'il ai bénéficié ou non d'une ristourne** (Voir « Home Culture Discount » page 21.

# **Using First Contact Credits**

Lors d'une action d'achat avec une culture, le joueur qui a effectué le premier contact avec cette culture peut utiliser la carte Premier Contact correspondante pour acheter des biens dont la valeur cumulée est inférieur ou égale à la valeur IOU de la carte Premier Contact. Si la valeur cumulée est supérieure à la valeur IOU, le joueur doit payer la différence en crédits. Une fois utilisé, la carte Premier Contact est retiré du jeu.

**Tous les biens achetés à 100 % avec la valeur IOU ne compte pas comme une action d'achat. Par contre si un bien est acheté partiellement avec des crédits, cela compte comme une action d'achat.**

La valeur IOU d'une carte Premier Contact ne compte pas dans le montant de la fortune nette d'un joueur.

Example 1: Le joueur Eeepeeep vient juste d'entrer en contact avec la culture Graw sur la Planète Géante. La carte Premier Contact Graw a une valeur IOU de c90. Le joueur décide d'acheter trois marchandises Glorious Junk à c30 chacune, pour un total de c90. Comme la totalité de son achat est payable avec la valeur IOU, cet achat ne compte pas comme une action d'achat. Il peut donc en faire un autre.

Example 2: Le joueur Qossut vient juste d'entrer en contact avec la culture Shenna sur Trappped Rogue Planet. La carte Premier Contact des Shenna a une valeur IOU de c90. Le joueur décide d'acheter deux Melf Pelt à c50 chacun, pour une valeur total de c100. Ce total dépasse de c10 la valeur IOU, ce qui demandera au joueur de payer la différence en crédits. Cet achat compte donc comme une action d'achat.

#### **BUILDING A MERCHANT** SPACEPORT EXAMPLE

**SANTA SANA SA** 

**Coming** 

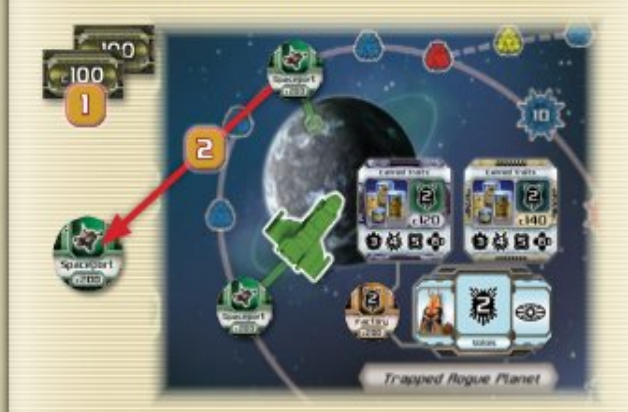

Le joueur Whynom s'est posé sur Trapped Rogue Planet. Pour s'y construire un spatioport marchand, il effectue une action d'achat, puis effectue les actions suivantes :

1. Il paye c200 à la banque.

2. Il prend le jeton contrat spatioport de son choix et le pose dans sa zone de jeu.

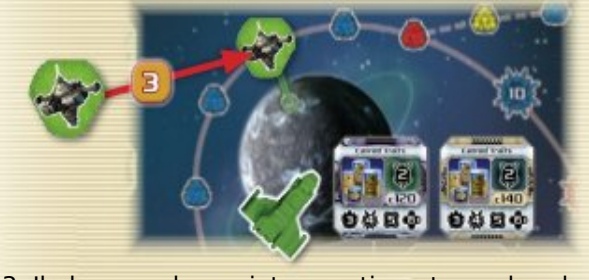

3. Il place un de ses jeton spatioport marchand sur l'espace orbital libéré.

**TAYAVAYAYAYAYA** 

# **SELL ACTIONS**

Pour vendre des marchandises, le vaisseau doit se trouver dans une Ville ou un Spatioport de la culture qui achète ce type particulier de marchandise. Les cultures auxquelles une marchandise peut être vendue sont indiqué sur chaque jeton marchandise.

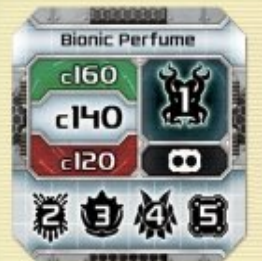

Example: Le Bionic Perfume, acheté à la culture illis [1], peut être vendu aux cultures Volois [2], Graw [3], Nik [4] et Dell [5] (voir « Goog Token Anatomy » page 11).

Quand un joueur vend une marchandise, il reçoit sa valeur de revente sous forme de crédit, de la part de la banque. **Puis il place immédiatement les jetons marchandise vendus dans la Bonus Cup** (voir « Bonus Cup » page 19). La vente de chaque jeton marchandise compte comme une action de vente.

#### **COMPONENT LIMITATIONS**

Si un joueur est à court de jetons crédit, jetons point bleu/astéroïde ou de jetons spatioport marchand, il peut utiliser tout autre objet adapté pour les remplacer. **Tous les autres composants du jeu Classic sont strictement limités aux quantités fournies dans la boite.**

#### **SPENDING CREDITS**

Quant un joueur paye ou doit payer des crédits, il en prend une quantité suffisante dans sa zone de jeu et les donne à la banque (à moins qu'il ne paye un autre joueur). La monnaie peut être faite à la banque à n'importe quel moment.

**Note :** Les valeurs indiquées dans les cases rouges et vertes au dos des jetons marchandises sont ignorées

Lorsqu'un vend une marchandise d'usine, il suit le même protocole que pour une marchandise, comme indiqué au ci-dessus.

# PICKING UP PASSENGERS

Prendre des passagers et les déposer ailleurs, dans les bonnes destinations, est une autre manière de gagner des crédits. Les jetons passager ne sont pas placés sur le plateau lors de la mise en place. Ils arrivent en jeu via la Bonus Cup (voir « The Bonus Cup » page 19).

Pour prendre un passager, le joueur actif doit se trouver dans une ville ou un spatioport contenant au moins un jeton passager. Lors de sa phase de Transaction, il peut prendre autant de jetons passager qu'il le souhaite et les placer dans des cales disponibles sur sa feuille de vaisseau.

Les jetons passager requièrent tous une capacité de un point. (voir « Capacity » page 19).

# DROPPING OFF **PASSENGERS**

Pour déposer un passager, le joueur actif doit terminer son déplacement dans une ville ou un spatioport du système de destination du passager.

Le joueur actif prend d'abord le montant de la course du passager à la banque, comme indiqué sur le jeton. Puis il place le jeton passager déposé dans la Bonus Cup.

**Note :** Cet icône représente la Base Galactique. Si elle apparaît pour le point de départ ou la destination sur le jeton passager, cela indique que le passager y débute son voyage ou qu'il doit y être déposé.

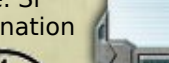

#### SELLING GOODS EXAMPLE

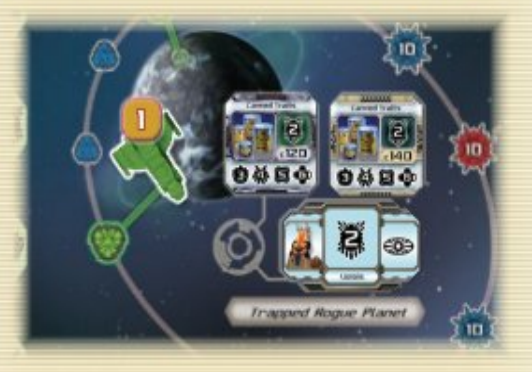

1. Le joueur Whynom décide de passer sa phase de Déplacement pour pouvoir effectuer un nombre illimité de vente et d'achat dans la ville.

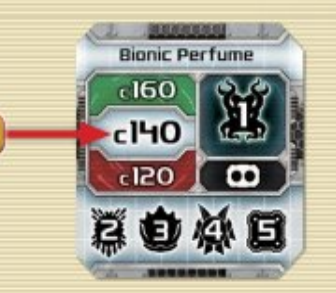

2. Il vend trois Bionic Perfume dont chacun à une valeur de c140, indiqué dans la case blanche, au dos du jeton marchandise.

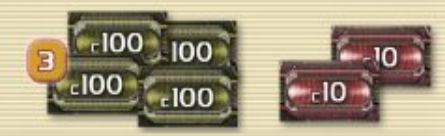

3. Il gagne donc c420 qu'il prend à la banque.

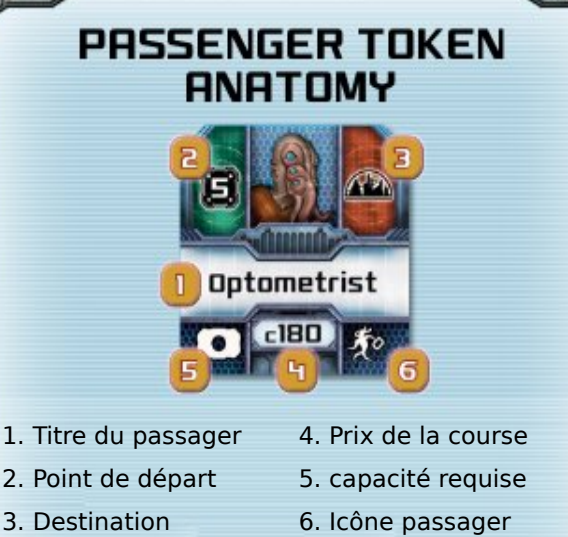

# **END OF TRANSACTION PHASE**

Lorsque le joueur actif à terminé toutes les actions de la phase de Transaction, son tour est terminé.

# **ENDING A TURN**

Le tour d'un joueur est terminé lorsque :

- ⬤ Il a terminé sa phase de Transaction
- Il est incapable de payer ou choisi de ne pas payer le coût d'un hazard space (« Hazards » page 17).
- Il collecte une relique (« Encounters » page 18).
- ⬤ Il termine son déplacement (ou passe sa phase de déplacement) sur un emplacement autre qu'une ville, un spatioport ou un astéroïde.

Quand le tour d'un joueur est terminé, le joueur à sa gauche commence le sien.

# **FND OF THE GAME**

Lorsqu'un joueur atteins une fortune nette de c2000 **à la fin de son tour**, il gagne et la partie se termine immédiatement.

# CALCULATING NET WORTH

Tout au long de la partie, les joueur doivent tenir le compte de leur fortune nette. La fortune nette est la valeur totale des jetons crédit, des contrats spatioports marchands et des contrats usine situé dans la zone de jeu d'un joueur. Le prix initaial payé par un joueur pour construire un spatioport marchand ou une usine n'est pas pris en compte.

**Exemple** : A la fin de son tour, un joueur a c1052 crédits en jeton. Il a aussi deux contrat spatioport marchand de valeur c200 chacun, un contrat usine à c100 et un autre à c100. Au total, sa fortune nette est donc de c1752.

La fortune nette d'un joueur est une information publique. Elle peut être demandé par les autres joueur à n'importe quel moment de la partie.

# **RUMPS ALONG THE WAY**

Au cours de leur voyage à travers l'Amas, les joueur vont rencontrer de nombreux obstacles. Certains délivreront de précieuses cargaisons, d'autres les propulseront à l'autre bout de l'Amas. Les sections qui suivent vont décrire les différentes surprises sur lesquelles les joueurs tomberons au cours de leur périple.

# NAUIGATION SPACES

Les espace navigation représente les chemins hasardeux et difficiles qui parsèment l'Amas et où certain pilotes viennent parfois se perdre.

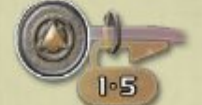

**Navigation Space** 

Le vaisseau d'un joueur doit quitter un espace navigation par le chemin désigné par sa valeur de navigation (voir « Navigation » page 9).

Un vaisseau ne peut **jamais** quitter un espace navigation dans la direction par laquelle il y est entré au cours du **même tour**. En conséquent, si un joueur à une valeur de navigation qui le force à le faire, il doit terminer son tour sur cet espace navigation.

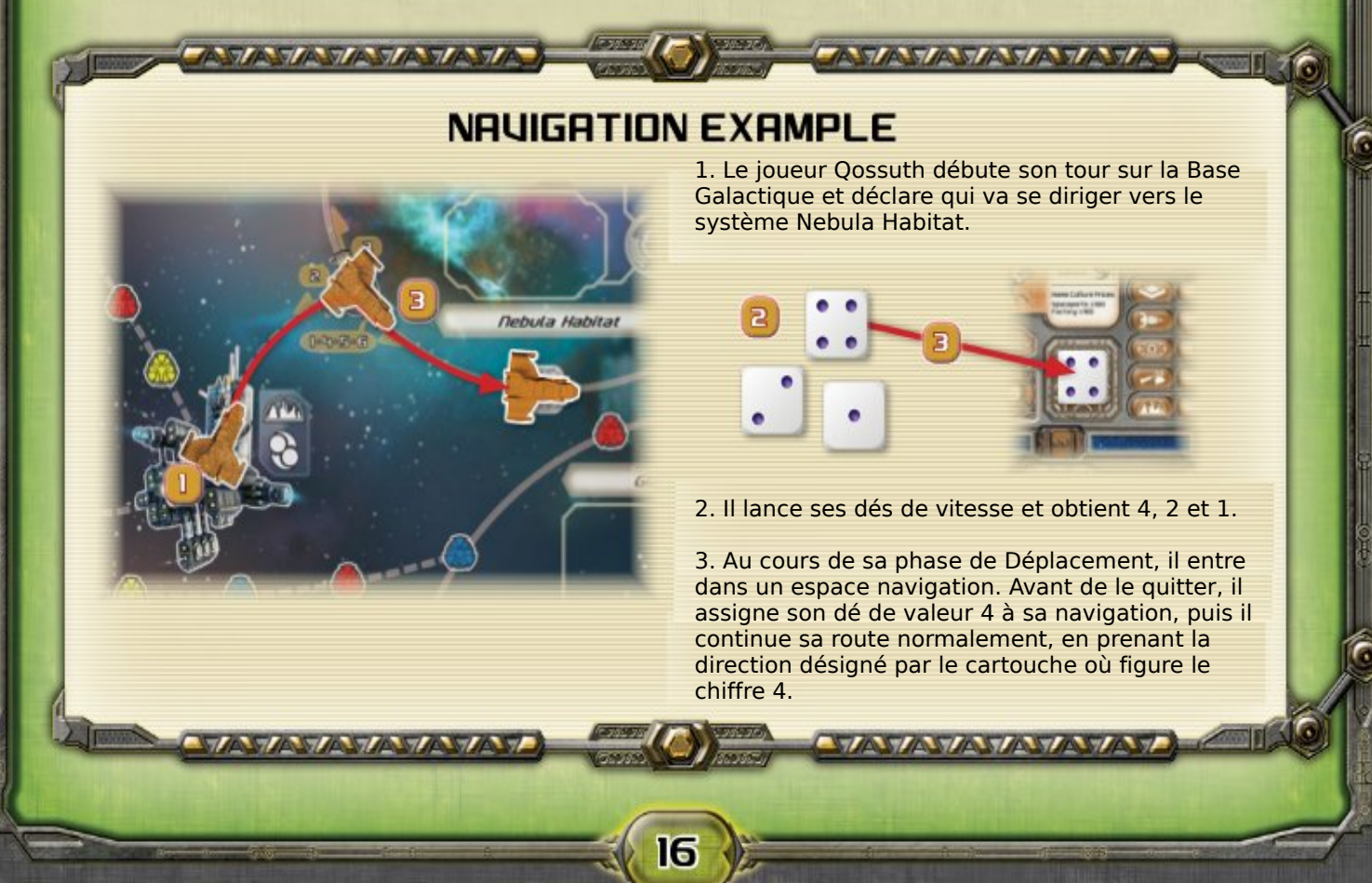

Si le joueur actif n'a pas encore de dé de navigation assigné, il **DOIT** le faire avant de quitter l'espace navigation.

Retenez bien qu'une fois qu'un dé est assigné, il ne peut plus être changé pour le reste du tour. En conséquence, si le joueur franchit plusieurs espaces navigation au cours de sa phase de Déplacement, il doit prendre en compte la même valeur de navigation à chaque espace navigation.

# TELEGATES

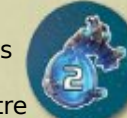

Les telegates sont des trous de ver générés artificiellement qui peuvent transporter instantanément un joueur d'un bout à l'autre de l'Amas. Les telegates sont révélées lorsqu'un joueur passe sur un jeton rencontre (voir «Encounters» page 18).

Quand un joueur sort d'une telegate il applique immédiatement le protocole suivant :

- 1. Il doit assigner un dé de vitesse à sa navigation s'il ne l'a pas encore fait.
- 2. Il déplace immédiatement son vaisseau sur la telegate qui possède le même numéro que son dé navigation (le protocole n'est pas appliqué pour la telegate de destination).

Si le dé de navigation désigne la telegate où le vaisseau se trouve ou s'il n'y a pas de telegate à ce numéro, le vaisseau reste sur place et continue son déplacement normalement (en sautant l'étape 4).

3. Après avoir utilisé une telegate, il déclare une nouvelle direction et continue sa phase de Déplacement à partir de la nouvelle telegate. **Un transport en telegate coût un point de mouvement.**

**TANTA TANTA TA** 

# **BRANCHING PATHS**

Lorsque le joueur actif se déplace, il peut rencontrer des croisements sur son chemins, tel que l'exemple cicontre.

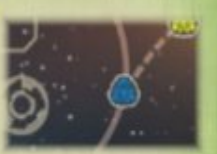

Lorsque le joueur actif entre et quitte un tel embranchement lors de la même phase de Déplacement, avant d'en sortir, il doit déclarer sa nouvelle direction (il ne peut pas faire demi-tour). Puis il continue sa route normalement.

# **HAZAROS**

Lorsque qu'un joueur entre dans un hazard space, il doit payer une somme égale à la valeur indiqué dans symbole étoilé puis continuer sa route normalement. S'il est incapable (ou ne le veux pas) de payer le coût indiqué, son tour prend fin à cet endroit immédiatement.

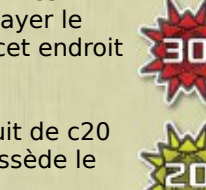

Le coût d'un hazard space est réduit de c20 pour chaque jeton bouclier que possède le joueur sur sa feuille de vaisseau.

Les drives permettent au joueur de sauter les hazard spaces de la même couleur que le drive.

En plus des hazard spaces imprimé sur le plateau, de nouveaux hazard peuvent entrer en jeu en cours de partie par l'intermédiaire des points rencontre (voir « Encounter » page 18).

#### **TELEGRTE EXAMPLES**

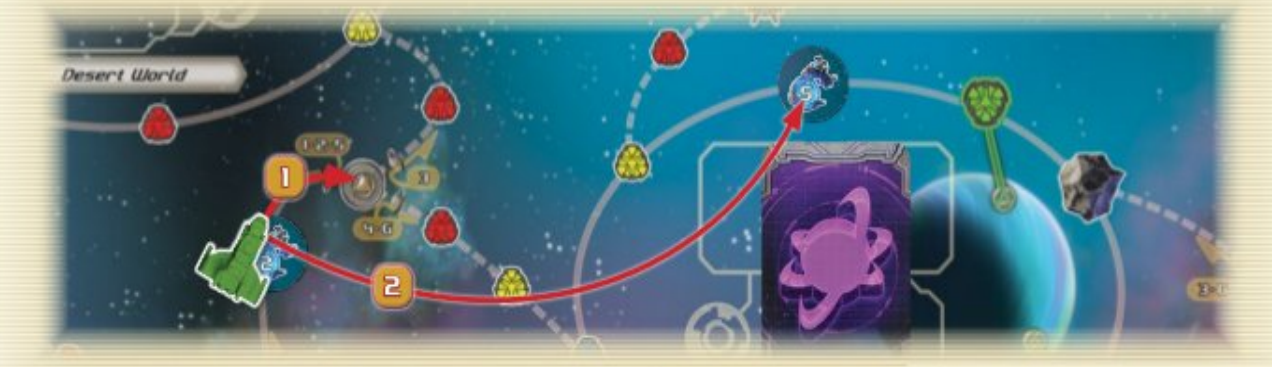

**Exemple 1** : Le joueur Whynom entre dans la telegate «2» et choisi d'assigner son dé de vitesse de valeur 2 à sa navigation. Comme sa valeur de navigation est la même que le numéro de la telegate où il se trouve, son vaisseau n'est pas affecté par la telegate, il continue donc son déplacement normalement en ignorant la telegate.

**START AND TAXABLE** 

**Exemple 2** : Le même joueur entre dans la telegate «2» et choisi d'assigner son dé de vitesse de valeur 5 à sa navigation. Comme il y a une telegate «5» sur le plateau, il est instantanément déplacé sur celle-ci pour un point de mouvement. Il doit ensuite déclarer sa nouvelle direction et poursuivre sa route normalement.

# **SPACEPORTS**

Dans Merchant of Venus, il y a trois types de spatioports : Les **NEUTRES**, les **MARCHANDS** et les **OUVERTS**. Ils sont chacun décrit ci-dessous.

#### **Neutral Spaceports**

Certains systèmes comportent des spatioports imprimés sur le plateau. Ils sont appelés spatioports neutres. La Base Galactique est aussi considéré comme un spatioport neutre.

![](_page_17_Picture_4.jpeg)

Quand un joueur effectue des transactions dans un spatioport neutre au cours du tour pendant lequel il s'y est posé, il est limité à **une** action de vente et **une** d'achat. S'il passe sa phase de Déplacement alors qu'il se trouve dans un spatioport neutre, il peut effectuer un nombre illimité de vente et d'achat.

#### Merchant Spaceports

Les spatioports marchands sont construits sur les espaces orbitaux par les joueurs dans le but de percevoir des commissions sur les transactions qui y seront effectuées.

Après qu'un spatioport marchand ait été construit, il peut être utilisé par tous les joueurs pour commercer avec la culture de ce système. On peut y effectuer un nombre **illimité** d'achat et de vente.

Pour chaque action de vente et chaque action d'achat effectuée par un joueur (même avec la valeur IOU), le propriétaire du spatioport marchand reçoit une commissions de 10 % de la banque (voir « Commissions » page 20).

#### Open Spaceports

Les spatioports ouverts peuvent être révélés quand un joueur passe sur un jeton rencontre.

![](_page_17_Picture_12.jpeg)

Un spatioport ouvert permet aux joueurs de commercer avec la culture de ce système. Si la culture associée n'a pas encore été découverte, un joueur peut se poser sur le spatioport ouvert et y effectuer une phase de Premier Contact avec cette culture. Un spatioport ouvert n'appartient à aucun joueur. Lorsqu'il commerce dans un spatioport ouvert, un joueur peut effectuer un nombre illimité de vente et d'achat.

# **ENCOUNTERS**

Quand un joueur passe sur un jeton rencontre face cachée, il doit interrompre son tour et révéler le jeton. Il doit ensuite le résoudre avant de continuer son tour.

![](_page_17_Picture_16.jpeg)

Quand un joueur passe sur un jeton rencontre déjà révélé, il doit résoudre l'action avant de continuer son tour.

Il y a quatre types de jetons rencontre : les hazards, les reliques, les spatioports ouverts et les telegates.

**Hazard** : Le joueur actif paye à la banque le montant indiqué au centre du jeton puis continue son tour normalement. S'il ne peut pas ou ne veut pas payer, son tour se termine

![](_page_17_Picture_20.jpeg)

immédiatement sur l'emplacement du jeton hazard. Le jeton hazard reste sur place jusqu'à la fin de la partie.

**Relique** : le joueur actif peut collecter la relique, en la plaçant dans sa zone de jeu. Puis il place un jeton astéroïde sur l'emplacement de la relique et termine son tour immédiatement. Si le joueur choisi de ne pas collecter la relique, il continue son déplacement normalement, en laissant le jeton relique sur place. Il y a différentes reliques, ayant chacune sa propriété (voir

**Spatioport Ouvert** : Les spatioports ouverts permettent aux joueurs de commercer avec la culture de ce système. Le jeton reste en

![](_page_17_Picture_24.jpeg)

**Telegate** : Le joueur actif doit résoudre son passage sur la telegate comme indiqué dans le chapitre page 177. La telegate reste en jeu jusqu'à la fin de la partie.

# **ASTEROIDS**

« Appendix » page 22).

jeu jusqu'à la fin de la partie.

Les astéroïdes sont des rohers si gigantesques que les vaisseaux peuvent s'y poser. Quand il passe sur un astéroïde, le joueur actif peut choisir d'y finir son tour, même s'il lui reste des point de mouvement à dépenser.

![](_page_17_Picture_28.jpeg)

Les reliques non récupérées sont considérées comme des astéroïdes lors des phases de Déplacement. Une fois qu'un joueur a collecté une relique, il la remplace par un jeton astéroïde.

# **OTHER RULES**

Les sections suivantes décrivent les autres règles importantes de Merchant of Venus.

# **CAPACITY**

Dans Merchant of Venus, la capacité de transport est symbolisée par un icône de capacité, dans lequel se trouve un nombre de point de capacité.

![](_page_18_Picture_4.jpeg)

![](_page_18_Picture_5.jpeg)

Capacity Icon (1 dot) Capacity Icon (2 dots)

La capacité requise pour les marchandises, les marchandises d'usine, les passagers et les équipements est indiquée sur chaque jeton par un icône de capacité avec un ou deux points de capacité. Par exemple, le Designer Genes produit en usine demande une capacité de deux points.

![](_page_18_Picture_9.jpeg)

Chaque cale de vaisseau à une capacité de deux point. Ainsi, une cale peut contenir : a) un jeton qui demande une capacité de 2 points. b) un ou deux jetons qui demandent chacun une capacité de un point.

# THE BONUS CUP

Lors de la mise en place, les jetons passager et demande sont placés dans un contenant opaque appelé la **BONUS CUP**. Au cours de la partie, des jetons y seront placés et retirés afin de générer des marchandises, des passagers et des demandes particulières.

Quand un joueur vend une marchandise, une marchandise d'usine, dépose un passager ou répond à un jeton demande, il place le jeton dans la Bonus Cup. **A chaque fois qu'un jeton est mis dans la Bonus Cup, le joueur actif résout les étapes suivantes :**

- 1. Mélange le contenu de la Bonus Cup.
- 2. Il y pioche un jeton au hasard.
- 3. Place le jeton tiré dans le système correspondant :
	- Si c'est un passager, dans son système de départ.
	- ⬤ Si c'est une marchandise/marchandise d'usine, dans le système de la culture qui vend cette marchandise.
	- ⬤ Si c'est une demande, dans le système de la culture désignée sur le jeton.

Si la culture désignée n'a pas encore été découverte, le jeton est placé dans la supply area de la culture correspondante, à gauche du plateau.

#### **CAPACITY EXAMPLE**

Le joueur Eeepeeep passe sa phase de Déplacement en restant dans la ville de Water World. Cela lui permet d'effectuer un nombre illimité d'action de vente et d'achat lors de sa phase de transaction.

Le marché du système Water World offre du Finest Dust et du drive jaune. Le passager « Scientist » est aussi présent si l'on souhaite le prendre.

![](_page_18_Picture_24.jpeg)

Lors de sa phase de Transaction, le joueur Eeepeeep accomplit les actions suivantes :

![](_page_18_Picture_26.jpeg)

- 1. Il achète un Finest Dust. Cette marchandise demande une capacité de deux points, ce qui remplit directement une des cales du vaisseau. Il paye c10 à la banque et place son Finest Dust dans une de ses cales vides.
- 2. Avec une autre action d'achat, il achète un drive jaune. Il paye c80 et place le drive, qui demande une capacité d'emport d'un point, dans sa deuxième cale vide.
- 3. Puis, il prend à son bord le passager, qui demande une capacité d'emport de un point, dans la cale où se trouve déjà le drive jaune. Avec deux jetons demandant chacun une capacité de un point, la seconde cale du vaisseau est maintenant pleine.

Si plusieurs jetons sont mis dans la Bonus Cup en même temps, le même nombre de jetons est immédiatement pioché puis placé sur le plateau, dans les système appropriés.

**ATAMAMAMAMAM** 

#### **DEMAND**

Les jetons demande symbolisent la demande particulière d'une culture pour une marchandise précise. Quans un joueur pioche un jeton demande de la Bonus Cup, il le place dans le système de la culture qui figure sur le jeton. Si la culture n'est pas encore découverte, il place le jeton dans la supply area

![](_page_19_Picture_2.jpeg)

de la culture concernée, à gauche du plateau. Lorsque la culture sera découverte plus tard, le jeton demande sera transféré dans la marché du système découvert avec le reste des jetons de la supply area.

Quand un joueur vend une marchandise dans un système qui contient un jeton demande correspondant à la marchandise vendue, il reçoit de la banque, une somme de crédit égale à celle du coût de la marchandise, **plus** le bonus de crédit inscrit sur le jeton demande. Après la transaction, le jeton demande et le jeton marchandise sont mis dans la Bonus Cup.

## **High Demand**

S'il y a plusieurs jetons demande pour la même marchandise dans le marché d'une culture, le joueur qui y vend un jeton de cette marchandise reçoit un bonus de crédit égal à la **somme de tous les bonus** des jetons demande. Quelque soit le nombre de jetons demande qui contribuent au montant du bonus, un seul est retiré pour chaque vente de marchandise correspondant à cette demande.

**Exemple** :Un joueur commerce avec une culture où se trouve deux jetons demande pour du Gloirous Junk, avec chacun un bonus de c40. Le joueur vend son premier Glorius Junk pour un total de c160 (c80 plus c40 pour chaque jeton demande). La marchandise et un des jetons demande sont mis dans la Bonus Cup, puis deux jeton y sont piochés. Le joueur vend ensuite son deuxième Glorious Junk pour c120 (c80 plus c40 pour le jeton demande restant). La marchandise et le jeton demande sont mis dans la Bonus Cup et deux jetons sont piochés encore un fois. Enfin, le joueur vend sont dernier Glorious Junk pour c80, sans bonus de demande. Le jeton marchandise est placé dans la Bonus Cup et un nouveau jeton y est pioché. Cet exemple prend en compte le fait qu'aucun nouveau jeton demande pour du Glorious Junk n'est pioché et placé sur cette culture.

#### COMMISSIONS

Un joueur peut recevoir une commission grâce à la possession d'un spatioport marchand ou d'une usine. Les différents types de commission sont décrits cidessous.

#### Merchant Spaceport Commissions

Pour chaque action d'achat et chaque action de vente d'un quelconque joueur dans un spatioport marchand (y compris les transactions avec une carte Premier Contact), le propriétaire du spatioport reçoit, de la banque, 10 % de la **valeur totale des transactions**. Il reçoit cette commission une fois que toutes les actions de vente et d'achat sont terminées. Un joueur reçoit cette commission même s'il effectue ces actions dans un des ses propres spatioports marchands.

La valeur totale des transactions est déterminée en additionnant le montant des crédits dépensés, le montant des crédits reçus et le montant des trocs d'équipements, de reliques ou de vaisseaux (voir « Bartering » plus bas). Le montant reçu pour avoir déposé un passager, les échanges entre joueurs et les commissions reçues de la part des usines ne sont pas pris en compte dans la valeur totale des transactions.

Exemple : Le joueur Eeepeeep commerce avec la culture Dell via un spatioport marchand appartenant au joueur Humain. Il vend une marchandise pour c3000 et en achète deux autres pour un total de c320. La valeur totale de transaction est de c620. Le joueur Humain reçoit donc de la banque c62 une fois les transactions terminées.

#### Factory Commissions

Quand un joueur achète une marchandise d'usine, le propriétaire de l'usine concernée reçoit immédiatement, de la banque, une commission égale à 50 % du coût de la marchandise d'usine achetée. Un joueur reçoit cette commission même s'il achète une marchandise produite par un de ses propres usines.

# **BARTERING**

20

En plus de vendre des marchandises pour des crédits, un joueur peut troquer des reliques, des boucliers, des drives et des vaisseaux, contre leur valeur de revente (trade-in value), afin de pouvoir effectuer des achats auprès de cette culture. Il peut dépenser une valeur de revente de la même manière que des crédits, mais il ne peut le faire que lors du tour où il effectue le troc. A la fin de son tour, il perd la partie de la valeur de revente qu'il n'a pas dépensé. Troquer un objet vaut pour **une action de vente**.

La valeur de revente d'une relique est égale à 50 % de la valeur inscrite sur le jeton. Quand un joueur troque une relique, il la place dans le marché du système où il se trouve. Elle devient immédiatement disponible à la vente dans ce système pour le coût indiqué sur le jeton.

La valeur de revente d'un bouclier et d'un drive est égale à 50 % du coût indiqué sur la feuille de vaisseau. Les équipements peuvent être troqués chez toutes les cultures.

La valeur de revente d'un vaisseau est indiqué sur la feuille de vaisseau. Un vaisseau ne peut être troqué que chez une culture qui vend des vaisseau.

**Exemple** : Un joueur souhaite acheter un Megalith Paperweight pour c160, mais il a seulement c140 en jetons crédit. Il décide de troquer un de ses boucliers pour 50 % de son coût (c30). Il remet le bouclier à côté du plateau. Puis il paye à la banque la différence en crédit, soit c130 et prend la marchandise dans son vaisseau.

# PLAYER TRADING

Quand un joueur termine son déplacement dans une ville, un spatioport ou sur un astéroïde, il peut initier un échange avec un joueur qui se trouve au même endoit. Ils peuvent échanger des crédits, des marchandises, des reliques, des passagers, de l'équipement ou des cartes Premier Contact quelque soit le prix sur lequel ils se mettent d'accord. **Les vaisseaux, contrat de spatioport marchand et d'usine ne peuvent pas être échangés.**

# MAKING ROOM IN A SHIP

Occasionnellement, un joueur peut avoir besoin de se débarrasser de marchandises, passagers ou équipements pour faire de la place dans ces soutes, afin d'emporter des biens plus lucratifs.

A tout moment, lors de la phase de Transaction d'un joueur, s'il se trouve dans une ville ou un spatioport, il peut débarquer des marchandises, des passagers ou de l'équipement.

Si un joueur débarque des marchandises ou des passagers, il lace les jetons dans la Bonus Cup et en pioche le même nombre au hasard. **S'il débarque de l'équipement, il retourne le jeton dans sa pile au bord du plateau.**

Se débarrasser de jetons ne compte pas comme une action et n'octroie pas de crédit au joueur.

# **HOME CULTURE DISCOUNTS**

Les joueur bénéficient d'une ristourne quand il achète des contrats dans le **système appartenant à leur culture d'origine**. Cette ristourne est de 20 % sur les contrats de spatioports marchands et d'usine.

**Exemple**:Le joueur Whynom est dans le système appartenant à la culture Whynom, où Il souhaite acheter un contrat de spatioport marchand. Lors de sa phase de Transaction, il effectue une action d'achat acquérir le contrat qui normalement coûte c200. Parce qu'il se trouve dans le système de sa culture, le coût est réduit de 20 %. Le joueur Whynom paye finalement son contrat c160.

# **OPTIONAL RULES**

Cette section décrit deux règles optionnelles que les joueurs peuvent utiliser avec les règles classique de Merchant of Venus.

# **URRIABLE GAME LENGTH**

Pour une durée de jeu plus longue ou plus courte, les joueurs peuvent choisir entre différentes conditions de victoire.

![](_page_20_Picture_299.jpeg)

# **SMALL BANK**

Les joueurs qui souhaitent jouer une partie de longue durée peuvent restreindre les fonds de la baque à 12000 crédits.

Lorsque la banque n'a plus de fond, la partie se termine et le joueur qui possède la plus grande fortune a gagné. En cas d'égalité, le joueur à égalité à droite du joueur actif est déclaré gagnant.

# **FAST PLAY VARIANT**

Les joueurs expérimentés qui souhaitent appréhender le jeu d'une nouvelle manière peuvent expérimenter la variante suivante.

Au lieu de placer les jetons marchandises sur le bord du plateau à l'étape 5 de la mise en place, placez les tous dans la Bonus Cup. Puis piochez 20 jetons au hasard et mettez les dans les culture supply area appropriées, à gauche du plateau.

Lors de la partie, quand une nouvelle culture est découverte, piochez, dans la Bonus Cup, quatre jetons au hasard et placez les systèmes appropriés. Si le système n'est pas encore découvert, mettez les jetons dans les culture supply area appropriées, à gauche du plateau.

# **APPENDIX: RELICS**

# **Autopilot**

Avant que le joueur qui possède cette relique ne jette ses dés de vitesse, il peut mettre un de ses dés sur la face 4. Puis il jette le reste de ses dés de vitesse.

![](_page_21_Picture_3.jpeg)

# **Air Foil**

Un joueur avec cette relique ne paye qu'un point de mouvement pour se déplacer le long des lignes vertes, au lieu d'en payer deux. De plus, il peut se déplacer d'une ville à une autre à la surface d'une même planète, comme si elles étaient connectées par une ligne grise.

![](_page_21_Picture_6.jpeg)

Spy Eye  $\epsilon$ 100

**Cuiteh Switch**  $\overline{mn}$ 

# **Spy Eye**

Lorsqu'un joueur avec cette relique entre ou passe par dessus un emplacement qui est adjacent à un jeton rencontre, il peut le regarder secrètement, puis le replacer face cachée. Il peut aussi observer une culture depuis n'importe quel endroit du système et plus seulement depuis les espaces orbitaux (voir « Observing a culture » page 9).

# Switch Switch

Un joueur avec cette relique peut changer le dé de vitesse qui est assigné à la navigation avec un autre de ses dés de vitesse, à tous moment au cours de son tour. Il peut le faire autant de fois que voulu, mais ne peut pas changer la valeur des dés qu'il remplace.

## **Gate Lock**

Quand un joueur avec cette relique entre dans une telegate, il peut choisir de traiter cette telegate comme un espace bleu.

![](_page_21_Picture_13.jpeg)

# **Mulligan Gear**

Immédiatement après que le joueur possédant cette relique ait jeté ses dés de vitesse, mais avant qu'il assigne un dé à la navigation, il peut relancer un dé (y compris le dé mis sur la face 4 avec l'« Autopilot »). Il doit utiliser le nouveau résultat.

![](_page_21_Picture_16.jpeg)

# **Jump Start**

Quand un joueur avec cette relique déclare sa direction lors de sa phase de Déplacement, il choisit une telegate présente sur le plateau puis lance ses dés. Si un de ses dés de vitesse correspond à la telegate choisie, il doit assigner ce dé à sa navigation et se téléporter

![](_page_21_Picture_19.jpeg)

immédiatement sur cette telegate. Si aucun dé ne correspond à la telegate choisie, il doit assigner un de ses dés à la navigation et se téléporter vers la telegate correspondante, si elle se trouve sur le plateau. Si ses dés ne correspondent à aucune telegate sur le plateau, le Jump Start échoue et le joueur effectue son déplacement normalement, en se dirigeant vers la direction de son choix (sans avoir à déclarer de direction).

# Yellow Oriue

Ce drive jaune ne prend pas de place dans les cales ; il fonctionne exactement de la même manière qu'un drive jaune classique.

![](_page_21_Picture_23.jpeg)

# Shield

Ce bouclier ne prend pas de place sur la coque du vaisseau ni dans les cales ; il fonctionne exactement de la même manière qu'un bouclier classique.

![](_page_21_Picture_26.jpeg)

# **APPENDIX: GOODS**

Cet appendice décrit les différents types de marchandises que vous rencontrerez dans Merchant of Venus.

**Bionic Perfume** : La quintessence pour tout type de narine ! Ce parfum, conçu pour faire effet sur de longues durées, est composé à partir d'un mélange de substances rares et exotiques, produisant ainsi une multitude d'odeurs différentes.

**Canned Traits** : Vous avec besoin d'acquérir une nouvelle personnalité ? Les Volois ont ce qu'il vous faut. Ces concerves de concentré de personnalité vous aideront à devenir la personne que vous avez toujours rêver d'être.

**Glorious Junk** : Fraîchement extraits des décharges , ces déchets représentent le glorieux passé des Graw. Ils sont composés d'outils encore réparables et de vieux volumes plein de secrets, désormais oubliés.

![](_page_22_Picture_5.jpeg)

**Living Toys** : Ces adorables petits animaux ont été conçus pour répondre aux caprices les plus tyranniques de vos bambins. Certains savent même faire quelques petits tours.

**Fines Dust** : Que pensez vous obtenir lorsque vous broyez aussi finement que possible une roche quelconque ? Un parfait substitut à l'eau bien sûr ! Les Shenna se lavent avec et d'autres cultures l'utilisent comme eau, là où celle-ci faut défaut.

**Rock Videos** : Ce mélange d'ondes sonores énergiques et d'images surréalistes est apprécié par les spectateurs qui ont beaucoup l'imagination et étudié par ceux qui en on moins.

**Melf Pets** : Les Shenna chassent depuis toujours ces petites créatures pour leur pelage très soyeux. Mais rapides et extrêmement agressives, ces animaux sont des proies difficiles et attaquent en meute tel des berserk.

![](_page_22_Picture_10.jpeg)

**Immortal Grease** : Ce lubrifiant bio-régénérateur a été conçu par le célèbre biochimiste Yxklyx, Uqzxr Wnnmn Xclyz. Les Cholos y vivent afin d'augmenter leur espérance de vie.

**Chicle Liquor** : Ce breuvage alcoolique au goût puissant et très gluantpeut être mâchée indéfiniment.

**Pedrigee Bolts** : Ces boulons de très haute qualités se répliquent automatiquement à partir du moment où ils sont alimenter avec la bonne matière première.

**Impossible Furniture** : Conçus par les très habiles d'esprit Whynoms, ces meubles, uniques en leur genre, permettront à n'importe quel dinosaure, plante, escargot, limace géante à tentacule ou bactérie, de s'y asseoir lors d'une visite.

![](_page_22_Picture_15.jpeg)

**Designer Genes :** Ces gènes sont conçus artisanalement par la culture Cholos afin de pouvoir créer de chromosomes personnalisés. Le résultat est parfois attypique, car les Cholos ne saisissent toujours pas très bien les considérations des espèces plus imposantes.

**Megalith Paperweight** : Ces pierres géantes sont sculptées par les Wollows pour s'exercer. Les Qossuth les utilisent pour leur architecture, les Millis les plantent comme des menhirs et les Volois les disposent telles des œuvres d'art monolithiques.

**Psychotic Sculpture** : Affûter votre esprit à l'aide de ces œuvres d'art aux contours tortueux. Certaines cultures les utilisent comme décoration, d'autre comme lieu de culte ou de discutions.

![](_page_22_Picture_19.jpeg)

# **ERRATA**

Ce chapitre constitue l'errata du jeu Classic de Merchant of Venus, en date du 04 mai 2013.

## **Multi-Generation Ship** Orbit Space

Le plateau de jeu de la première édition de Merchant of Venus contient une erreur d'impression, sur sa face Classic. L'espace navigation en haut du système Multi-Generation Ship aurait dû posséder en son centre un espace orbital (comme l'espace navigation à droite du système Nebula Habitat).

Pour jouer au jeu Classic de la bonne manière, placez un jeton contrat de spatioport sur cet espace navigation lors de la mise en place, pour indiquer qu'un spatioport marchand peut être construit à cet endroit. Ou souvenez vous par un moyen quelconque que cet espace navigation est aussi un espace orbital.

![](_page_22_Picture_25.jpeg)

Si un joueur achète ce contrat de spatioport marchand, il le remplace par un de ses jeton spatioport marchand. De plus, un joueur peut observer la culture de ce système depuis cet espace navigation/orbital.

#### Red, Yellow, and Combo Driues

Un joueur peut posséder à la fois un drive jaune et rouge. Lors de sa phase de déplacement, le joueur peut choisir d'activer soit son drive jaune, soit son drive rouge. Il peut aussi choisir d'activer ses deux drive pour avoir le même effet qu'un combo drive.

Si un joueur active son combo drive, il doit ignorer à la fois les espace jeune et rouge.

#### **Hazard Encounters and Drives**

Lors de sa phase de déplacement, si un joueur passe sur un jeton rencontre de type hazard, dont la couleur correspond à celle de son drive, il le considère comme un espace de la même couleur et peut continuer son déplacement normalement.

![](_page_23_Picture_5.jpeg)

#### **QUICK REFERENCE** ant Removing Standard Game Components GAME BOARD LEGEND Lors de la mise en place du jeu Classic, les joueurs doivent retirer les composants uniquement utilisés pour le jeu Standart. Voici un guide visuel des **Blue Space** Asteroid composants qui doivent être écartés avant de commencer à jouer.Encounter Yellow Space **Red Space** Navigation Space Red Hazard Orbit Space **Dashboard Sheets Challenge Cards Encounter Cards** Surface City Yellow Hazard Neutral Spaceport **Blue Hazard Pilot Cards Reward Cards Mission Cards Galactic Base** तह  $\overline{r}$ **Market Tokens Cargo Hold Racial Technology Indicator Tokens Tokens Mission Tokens Fame Tokens Pirate Tokens Production Tokens Round Marker Purple Effect Die Telegate Tokens** П  $m^{\alpha}$  $\blacksquare$ "Diva" "Ambassador" "Caterer" "Politician" "Invader" **Passenger Tokens** 26